## *Obs.: Utilizar papel timbrado da convenente*

## Anexo V – Relação de Pagamentos Efetuados

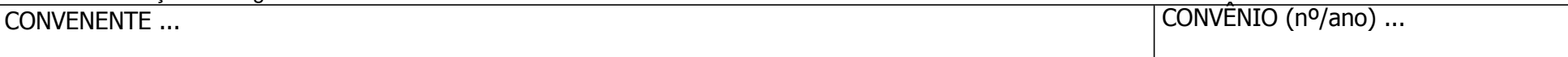

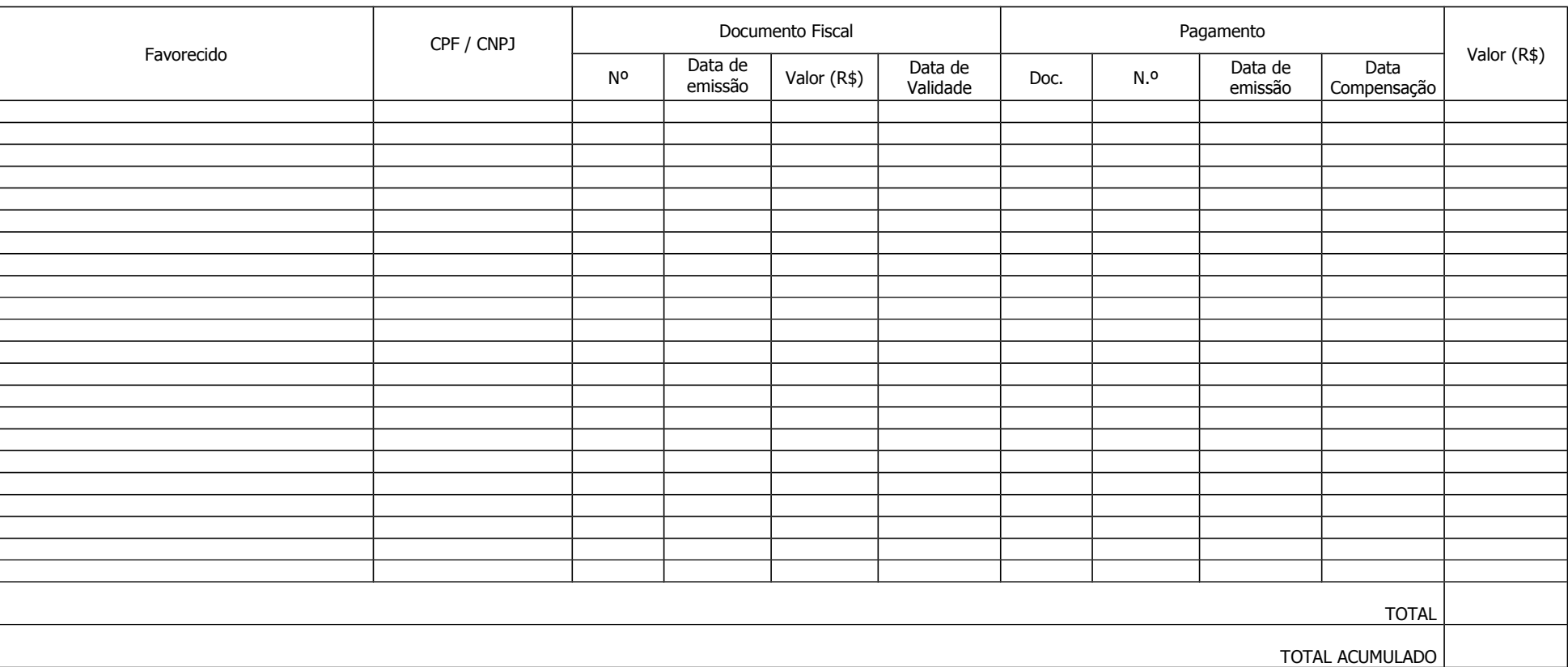

Data .../.../...

(assinatura) Nome do prefeitoPrefeito do Município de ...

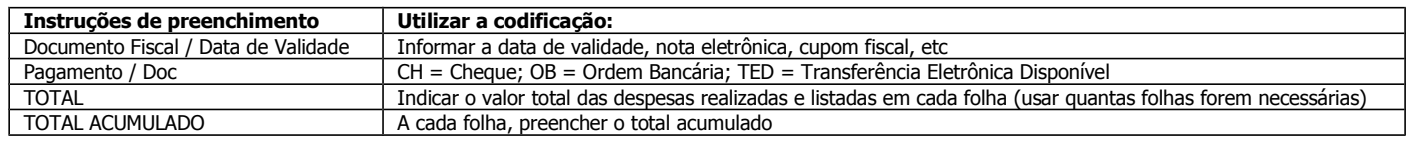